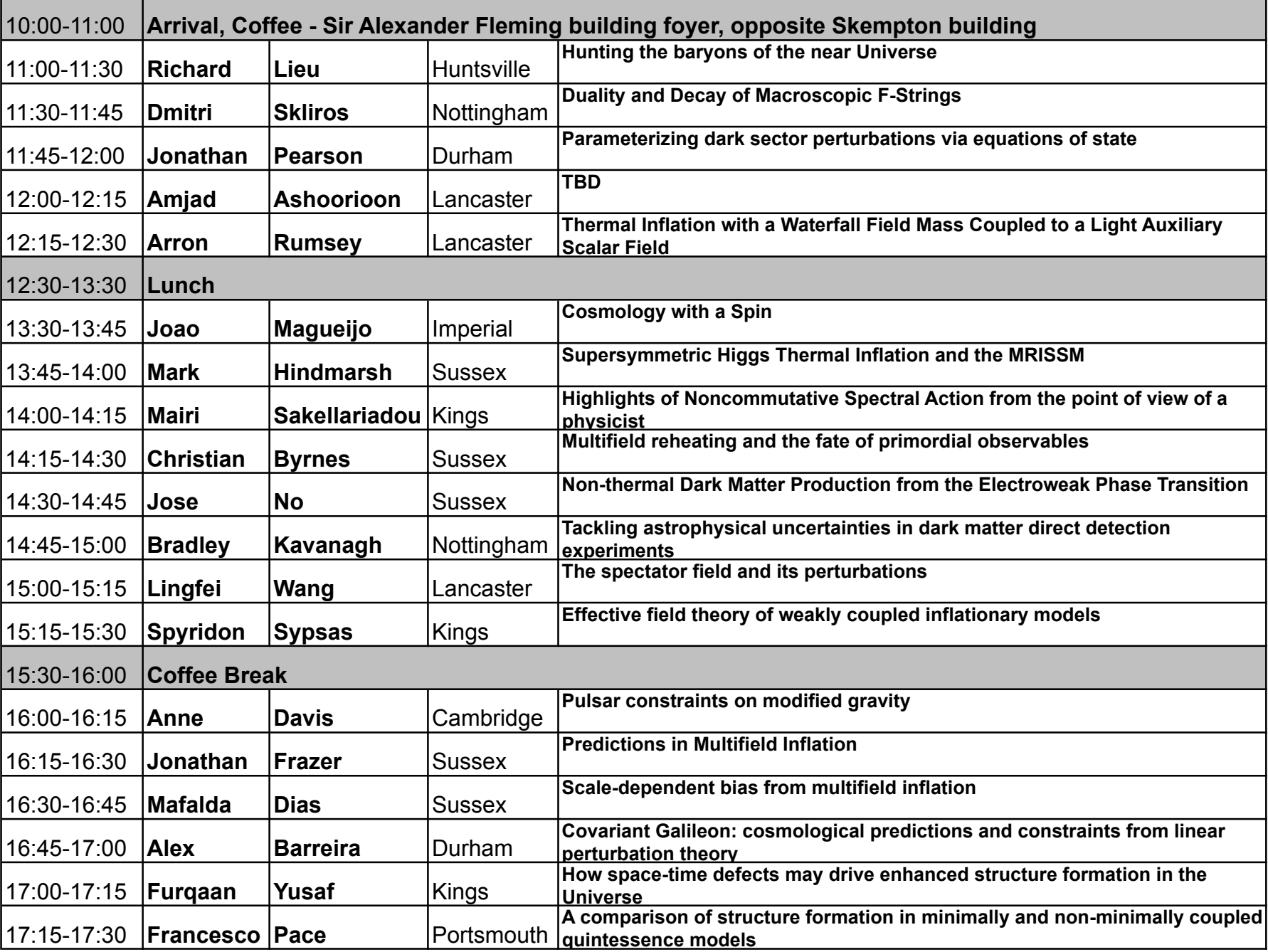

## **UKCosmo March 12 2013 - Imperial College London, LT164 Skempton buiilding.**

**Wireless connection:** Connect to "Imperial". Open web browser. Browser should be redirected to guest login page. Enter login **conf31943** (no password required). This will allow you to set up an account.